# Course description

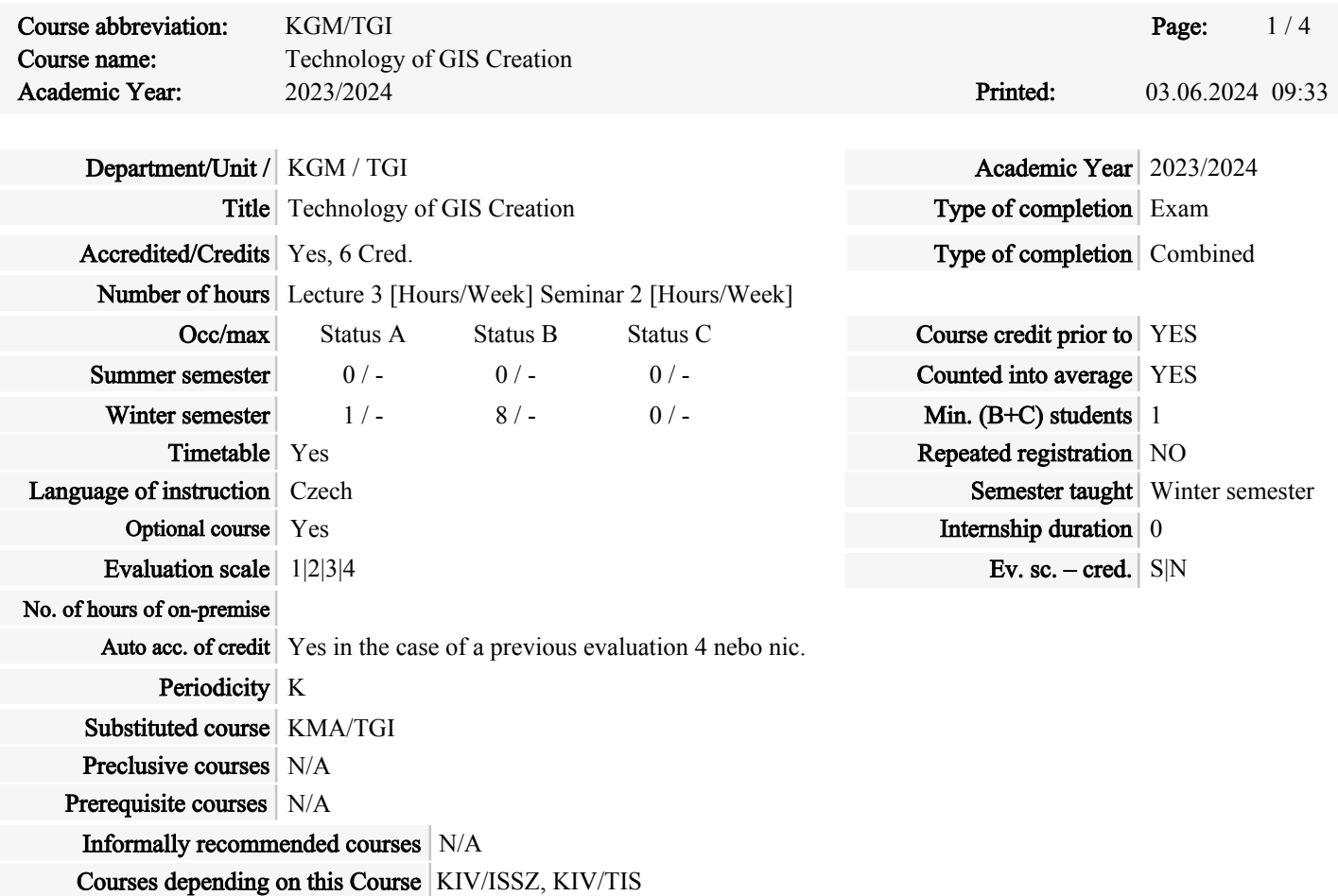

## Course objectives:

Target of the subject is to get acquitance students with following topics:

GIS tools for creation of localization component of GIS ? parcel data model and other models

derived from it. Creation of a digital map (list of coordinates, cartometric digitalization, vectorization of raster image). Land information systems (ISKN, LIS, MIS). Security of information systems.

#### Requirements on student

#### Content

Process of the cadastral map creation. Contemporary coverage of the Czech Republic with various types of cadastral map. New interchange format of information system of real estate (ISKN). Register of territorial identification of addresses and real estate (RÚIAN). Creation of information system for a small municipality. National geoinformation infrastructure.

## Guarantors and lecturers

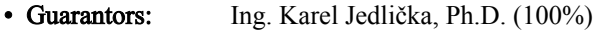

• Lecturer: Ing. Karel Jedlička, Ph.D. (100%)

• Tutorial lecturer: Doc. Ing. Karel Janečka, Ph.D. (100%), Ing. et Ing. Jan Rucký (100%)

## Literature

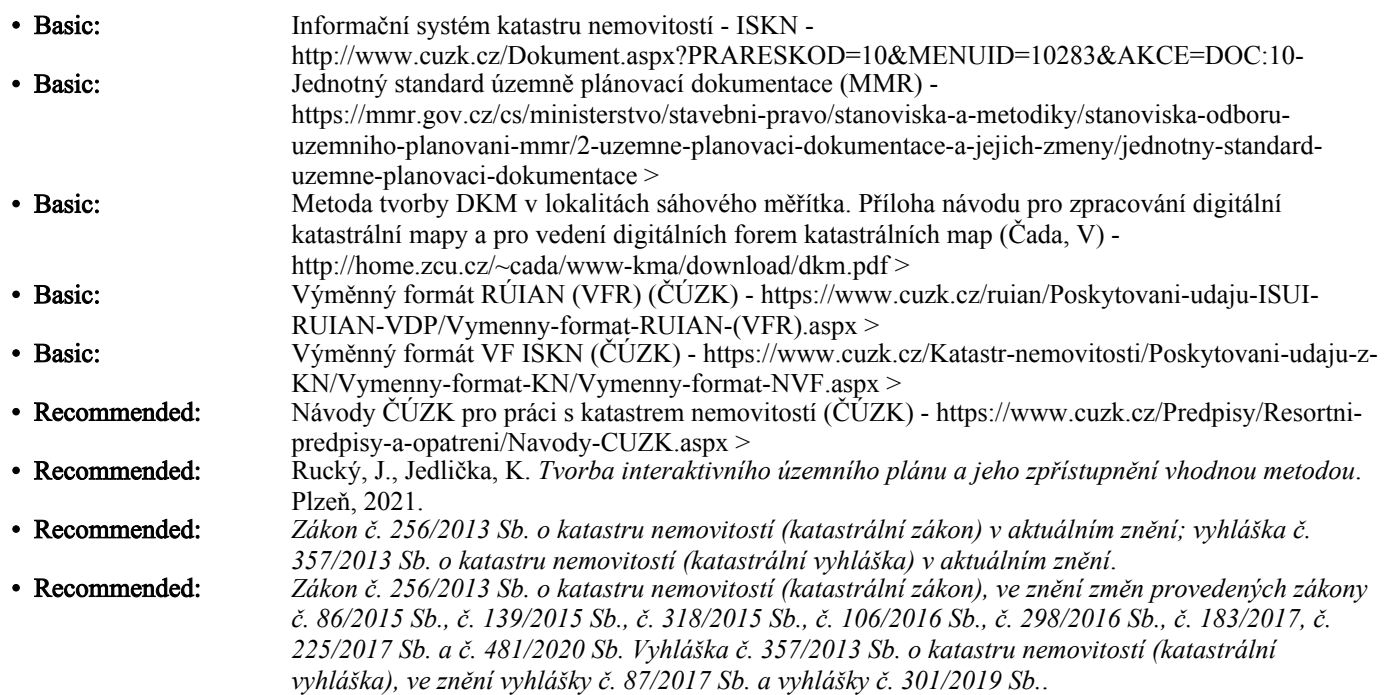

## Time requirements

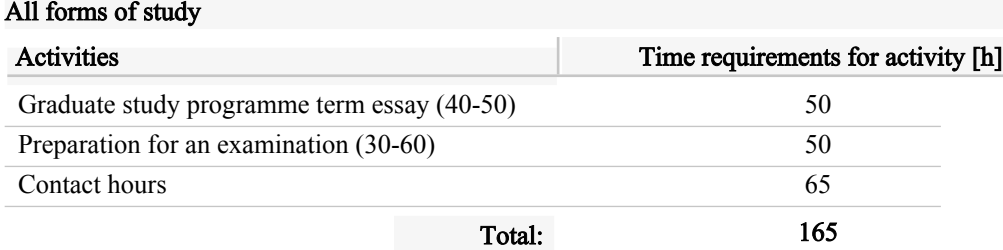

## assessment methods

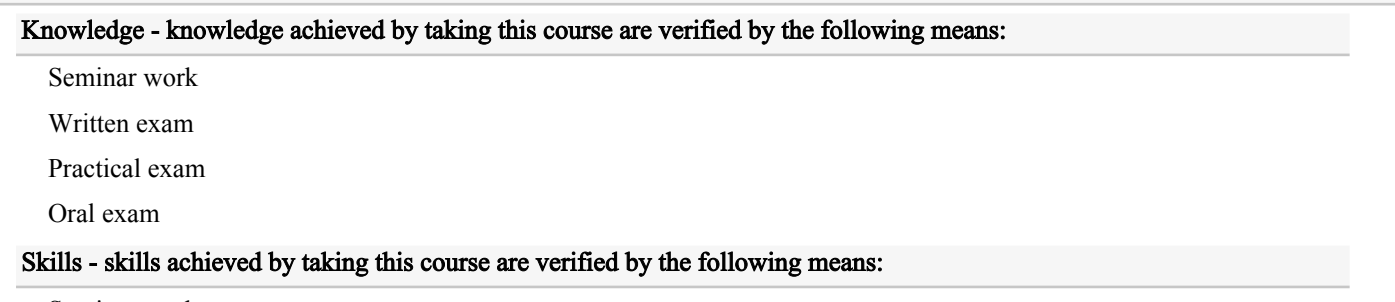

Seminar work

Skills demonstration during practicum

Practical exam

Oral exam

#### Competences - competence achieved by taking this course are verified by the following means:

Seminar work

Written exam

Practical exam

Oral exam

# prerequisite

#### Knowledge - students are expected to possess the following knowledge before the course commences to finish it successfully:

vysvětlit základy GIS

vysvětlit základy databází

#### Skills - students are expected to possess the following skills before the course commences to finish it successfully:

uživatelsky pracovat s GIS

vytvořit databázovou strukturu

naplnit databázi daty

## Competences - students are expected to possess the following competences before the course commences to finish it successfully:

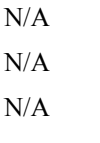

N/A

#### teaching methods

## Knowledge - the following training methods are used to achieve the required knowledge:

Lecture with visual aids

Interactive lecture

Task-based study method

Multimedia supported teaching

## Skills - the following training methods are used to achieve the required skills:

Practicum

Skills demonstration

Task-based study method

Cooperative instruction

## Competences - the following training methods are used to achieve the required competences:

Interactive lecture

Practicum

Textual studies

Cooperative instruction

#### learning outcomes

# Knowledge - knowledge resulting from the course:

vysvětlit postup tvorby katastrálních map

rozlišit informační bohatost různých datových zdrojů poskytovaných veřejnou správou

popsat proces zavádění eGovernmentu v České republice

definovat rozdíly mezi územním plánem a územně analytickými podklady

## Skills - skills resulting from the course:

importovat data z výměnného formátu katastru nemovitostí do geodatabáze

vytvořit datovou strukturu územního plánu podle metodiky MINIS

vizualizovat územní plán podle metodiky MINIS

Competences - competences resulting from the course:

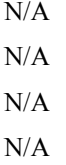

## Course is included in study programmes:

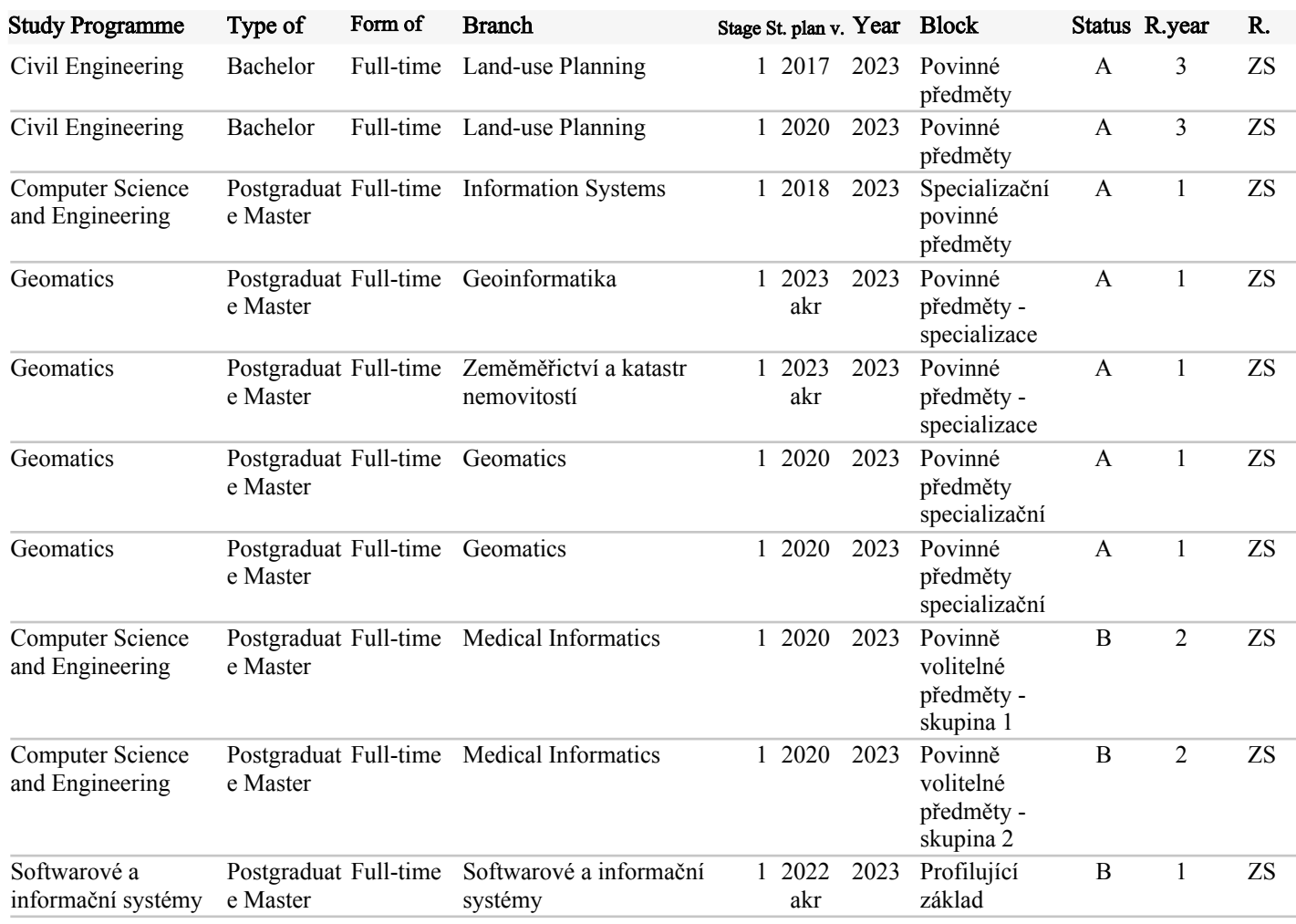